# CS7038 - Malware Analysis - Wk09.1Analysis of PDF Documents

Coleman Kanekaneca@mail.uc.edu

March 7, <sup>2017</sup>

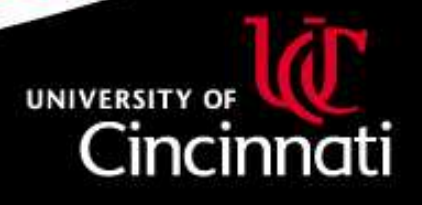

#### PDF Document Overview

We looked at PDF documents briefly during Week 2.

PDF documents are intended to be <sup>a</sup> print-representation (or "final copy")of <sup>a</sup> document prepared for digital viewing. However, the goa<sup>l</sup> is that thedocument displayed on-screen is a  $100\%$  exact approximation of the visual document you will see if printed. It has roots in the earlier-developedPostScript language, but isn't a fully-compatible reimplementation.

Some interesting features in (most) PDF readers:

- •JavaScript (PDFjs, ECMA) interpreter
- •Forms UI support (XFA, FDF, XFDF)
- $\bullet$ U3D/PRC 3d-model embedded support
- $\bullet$ Inline HTML
- Numerous embedded image formats •
- •PDF-within-PDF
- $\bullet$  Encoded/encrypted stream data  $\bullet$

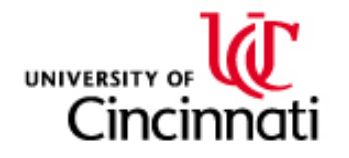

## PDF Document Structure

PDF documents more or less follows the below structure:

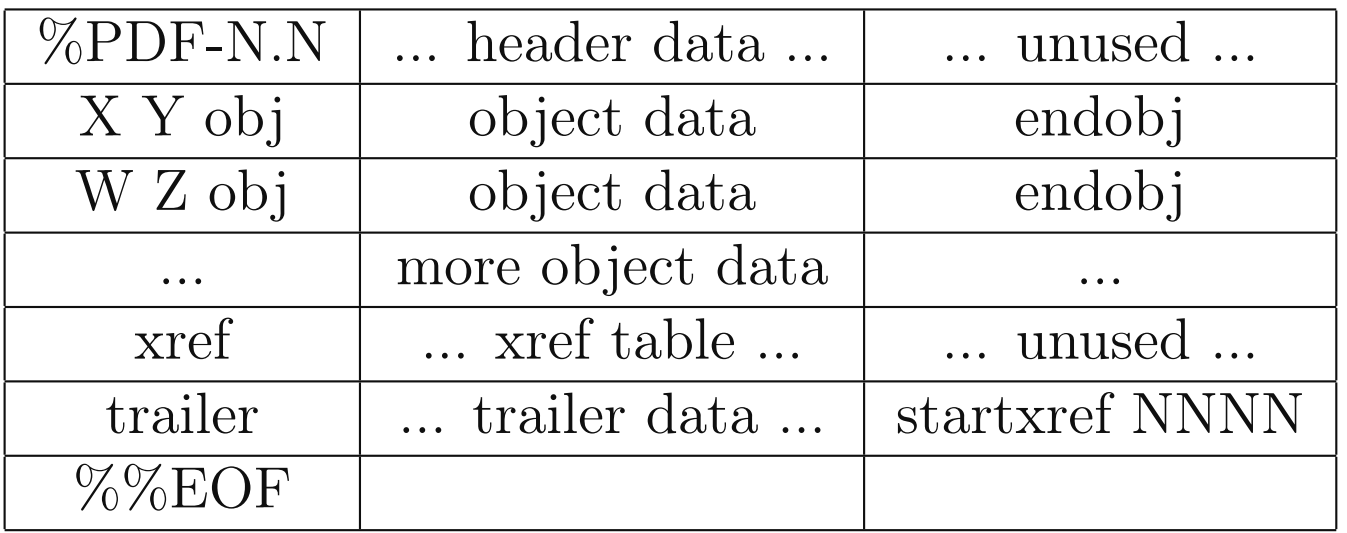

Each entity inside of the document is located within one of the indirect objects identified above with the "X <sup>Y</sup> obj", "Z <sup>W</sup> obj", etc... declarations.

One of these objects is traditionally the "catalog", or "root object".

The *xref table* contains an index of the offsets for each of the indirect objects, from beginning of file.

The *trailer* contains a pointer to the *xref table* as well as a dictionary that defines the catalog, the count of objects in the cross-reference table, and other information that may be specific to the viewer.

## PDF Objects

Object data is defined by beginning with the following text (where <sup>X</sup> andY are integers):

<sup>X</sup> <sup>Y</sup> obj

The PDF specification defines <sup>a</sup> number of data types:

- •Boolean values (representing True or False)
- $\bullet$ Numbers
- $\bullet$ Strings, enclosed with parentheses: (this is <sup>a</sup> string)
- •Names, character data beginning with a slash: /NameVal1
- $\bullet$  Arrays, ordered data enclosed with square brackets: [(Object) (Data) (in) (a) (list)]
- $\bullet$ • Dictionaries, name-indexed data, defined with  $<<$  and  $>>$ : <</Val1(This is <sup>a</sup> string) /Val2[(List) (data)]>>
- Streams, large blobs of arbitrary data, embedded between stream and  $\bullet$ endstream keywords
- •Null content

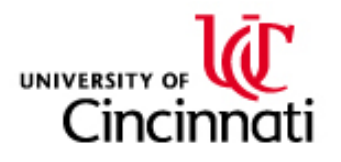

#### PDF Parser

The pdf-parser.py tool in Remnux can be helpful in navigating the PDF document structure.

- $\bullet$ Search for data in object: pdf-parser.py -s mytext file.pdf
- • Search for data in stream: pdf-parser.py-searchstream=mytext file.pdf
- List objects and their hashes: pdf-parser.py -H file.pdf  $\bullet$
- $\bullet$ Extract object:  $pdf-parser.py -o 1 -d stream.data$ file.pdf
- Extract filtered object: pdf-parser.py -f -o <sup>1</sup> -d  $\bullet$ stream.dat file.pdf
- $\bullet$ Parse, extract malformed:  $pdf-parser.py -v -x$ malformed.dat file.pdf
- $\bullet$ • Integrate with  $yara$ :  $pdf$ -parser.py  $-y$ ,  $-yarastrings$
- $\bullet$ Python code generation: pdf-parser.py -g example.pdf > example.py

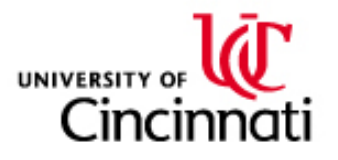